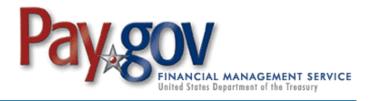

Pay.gov has been developed to meet the Department of the Treasury's Financial Management Service Division's commitment to process collections electronically.

- Pay.gov is a secure, Government-wide, Internet collection portal.
- Pay.gov provides the ability to make payments by check, credit card, or debit card 24-hours-a-day.
- Pay.gov is Web-based, allowing customers to make payments from any computer with Internet access.
- Pay.gov does NOT require a login ID or password to use the service.

## For Bank Account (ACH) payments you will need:

- Account Holder Name
- Payment Amount
- Account Type
- **ABA Routing Number**
- Account Number
- Check Number
- Payment Date
- Contact Phone Number
- Customer Number
- Contract Number
- Account Type

## For credit or debit card payments you will need:

- Account Holder Name
- Payment Amount
- Billing Address
- Card Type
- Card Number
- Security Code **Expiration Date**
- Payment Date
- Contact Telephone Number
- **Customer Number**
- Contract Number Field
- Account Type

- Go to the NASA Shared Services Center (NSSC) Web site at https://www3.nasa.gov/specials/nssc-pay/
- Select the appropriate NASA Center from the NASA Center drop-down menu.
- Select **SEWP Fees** from the **Transaction Type** drop-down menu.
- Click the **Submit** button.
- Fill the required information marked with a red asterisks and additional information if applicable.
- Click the **Submit** button.
- A payment type option screen will appear. Payments can be made using an ACH Debit or a Credit Card.
- Enter payment information in the fields provided. The required fields are marked with a red asterisk.
- Click Continue if the payment information entered is correct. To cancel the payment, click the Cancel button.
- Review and read the "Authorization and Disclosure" statement. Check the agreement box and click Continue.
- Enter a personal email address to receive a confirmation number at the end of your transaction. Click Confirm. Please retain this number for your records.

If you have any problems with the system during the payment process, please call Pay.gov Customer Service at 800-624-1373. For all other inquiries, please contact the NSSC Customer Contact Center at 877-677-2123.

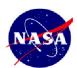

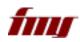

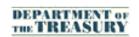

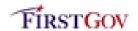

<sup>\*</sup>Please note that credit card payments cannot be made in increments higher than \$24,999.99.

<sup>\*</sup>However, note that there is no limit on debit card payments. Only Visa, MasterCard, AMEX, and Discover are accepted.